## Curs 12

## 2023-2024 Programare Logică și funcțională

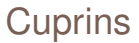

### 1 Analiză sintactică

2 [Testare - QuickCheck](#page-42-0)

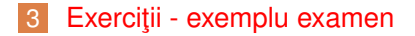

```
class Applicative m => Monad m where
    ( > > = ) :: m a - > ( a - > m b ) - > m b
    (>>) :: m a – > m b –> m b
    return :: a –> m a
```

```
ma >> mb = ma >>= \backslash -> mb
```
- m a este tipul computațiilor care produc rezultate de tip a (și au efecte laterale)
- a –> m b este tipul continuărilor / a funcțiilor cu efecte laterale
- >>= este operația de "secvențiere" a computațiilor

```
class Applicative m => Monad m where
    ( > > = ) :: m a - > ( a - > m b ) - > m b
    (>>) :: m a – > m b –> m b
    return :: a –> m a
```

```
ma >> mb = ma >>= \backslash -> mb
```
- m a este tipul computațiilor care produc rezultate de tip a (și au efecte laterale)
- a –> m b este tipul continuărilor / a funcțiilor cu efecte laterale
- >>= este operația de "secvențiere" a computațiilor
- în Control.**Monad** sunt definite

**1** f 
$$
>=g = \x \xrightarrow{-} f x >> = g
$$
  
**1** ( $>=$ ) = **flip** ( $>=>$ )

## **Functor** și Applicative definiți cu return și >>=

```
instance Monad M where
  return a = ...ma \gg = k = ...instance Applicative M where
  pure = return
  mf <*
> ma = do
   f <− mf
    a <− ma
    return (f a)
   - mf >>= (\vert f \vert > ma >>= (\vert a \vert > return (f \vert a))instance Functor F where - - ma >>= \mida −> return
    (f \ a)fmap f ma = pure f <\ast> ma   -- ma >>= (return . f)
```
## Notația **do** pentru monade

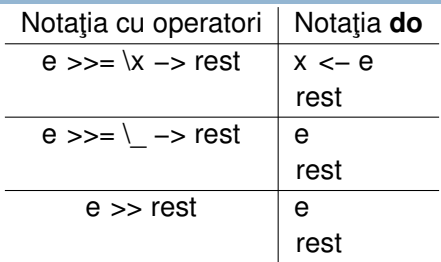

#### De exemplu

e1 >>= \x1 -> e2 >> e3

#### devine

#### **do**

$$
x1 \leftarrow e1
$$
  
\n
$$
e2
$$
  
\n
$$
e3
$$

## Notația **do** pentru monade

#### De exemplu

e1 
$$
>= \lambda x1 \rightarrow
$$
  
e2  $>= \lambda x2 \rightarrow$   
e3  $>= \lambda \rightarrow$   
e4  $>= \lambda x4 \rightarrow$   
e5

#### devine

## Notația **do** pentru monade

#### De exemplu

e1 
$$
>= \lambda x1 \rightarrow
$$
  
e2  $>= \lambda x2 \rightarrow$   
e3  $>= \lambda \rightarrow$   
e4  $>= \lambda x4 \rightarrow$   
e5

#### devine

#### **do**

$$
x1 \leftarrow e1 \n x2 \leftarrow e2 \n e3 \n x4 \leftarrow e4 \n e5
$$

### Exemple de efecte laterale

I/O Monada **IO** Logging Monada Writer Stare Monada State Exceptii Monada **Either** Partialitate Monada **Maybe** Nedeterminism Monada [] (listă) Memorie read-only Monada Reader

# <span id="page-9-0"></span>Analiză sintactică

#### Prima încercare

**type** Parser a = **String** −> a

#### Prima încercare

```
type Parser a = String −> a
```
Dar cel puțin pentru rezultate parțiale, va mai rămâne ceva de analizat

#### Prima încercare

```
type Parser a = String −> a
```
Dar cel puțin pentru rezultate parțiale, va mai rămâne ceva de analizat

#### A doua încercare

```
type Parser a = String −> ( a , String )
```
#### Prima încercare

```
type Parser a = String −> a
```
Dar cel puțin pentru rezultate parțiale, va mai rămâne ceva de analizat

#### A doua încercare

```
type Parser a = String −> (a, String)
```
 $\Box$  Dar dacă gramatica e ambiguă?

 $\Box$  Dar dacă intrarea nu corespunde nici unui element din a?

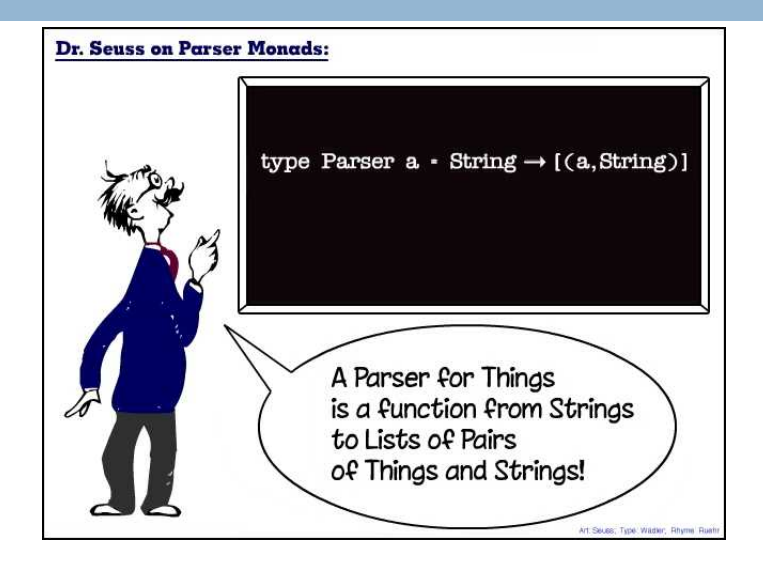

### Tipul Parser

#### Tipul Parser

```
newtype Parser a =
  Parser { apply :: String -> [(a, String)] }
```

```
−− Folosirea unui parser
apply :: Parser a -> String -> [(a, String)]
apply (Parser f) s = f s
```

```
−− Daca exista parsare, da prima varianta
parse : : Parser a −> String −> a
parse m s = \text{head}[x \mid (x, t) \leq a apply m s, t == ""]
```

```
−− Recunoasterea unui caracter
anychar :: Parser Char
anychar = Parser f
  where
  f [ ] = [ ]f ( c : s ) = [( c, s ) ]
```

```
−− Recunoasterea unui caracter
  anychar : : Parser Char
  anychar = Parser f
    where
    f [ ] = [ ]f (c:s) = [(c,s)]*
Main> parse anychar " a "
' a '
*
Main> parse anychar " ab "
* * *
Exception : Prelude . head : empty l i s t
*
Main> apply anychar " abc "
[('a', "bc")]
```

```
−− Recunoasterea unui caracter cu o proprietate
 satisfy :: (Char -> Bool) -> Parser Char
 satisfy p = Parser f
  where
  f [] = []
  f (c:s) | p c = [(c, s)]| otherwise = [ ]
```

```
−− Recunoasterea unui caracter cu o proprietate
  satisfy :: (Char −> Bool) −> Parser Char
  satisfy p = Parser f
    where
    f [ ] = [ ]f (c:s) | p c = [(c, s)]\vert otherwise = \vert*
Main> parse ( s a t i s f y isUpper) "A"
'A '
(0.01 secs , 52,760 bytes )
*
Main> parse ( s a t i s f y isUpper) " a "
* * *
Exception : Prelude . head : empty l i s t
*Main> apply (satisfy isUpper) "Ab"<br>'
[( 'A', "b'') ]
```

```
−− Recunoasterea unui anumit caracter
char : : Char −> Parser Char
char c = satisfy (== c)
```

```
−− Recunoasterea unui anumit caracter
  char : : Char −> Parser Char
  char c = satisfy (== c)*
' a '
*Main> parse (char 'a') "a"
(0.00 secs , 52,824 bytes )
*Main> parse (char 'a') "ab"<br>————————————————————
* * *
Exception : Prelude . head : empty l i s t
*
Main> apply ( char ' a ' ) " ab "
[('a', "b")]
```
### Parsarea unui cuvânt cheie

```
−− Recunoasterea unui cuvant cheie
string :: String −> Parser String
string [ ] = Parser (\simeq [([ ], s)])
string (x : xs) = Parser f
 where
   f s = [(y:z, zs)] (y, ys) \leftarrow apply (char x) s,(z, zs) \leq - apply (string xs) ys]
```

```
−− Recunoasterea unui cuvant cheie
string :: String −> Parser String
string [ ] = Parser (\simeq [([ ], s)])
string (x : xs) = Parser f
 where
   f s = [(y:z, zs)] (y, ys) \leftarrow apply (char x) s,(z, zs) \leq - apply (string xs) ys]
*Main> parse (string "abc") "abc"<br>"
" abc "
*Main> parse (string "abc") "abcd"<br>————————————————————
* * *
Exception : Prelude . head : empty l i s t
"
*
Main> apply ( s t r i n g " abc " ) " abcd "
[ ("abc", "d") ]
```
### Monada Parser

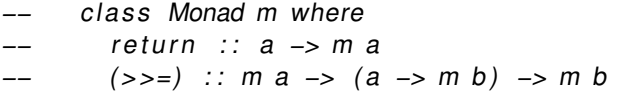

instance Monad Parseer where

\nreturn 
$$
x = \text{Parser } (\> -) [ (x, s) ]
$$

\n $m \gg = k = \text{Parser } (\> -) [ (y, u) ]$ 

\n $|(x, t) \leq \text{apply } m \leq \text{apply } (k \times)$ 

\n $y, u) \leq \text{apply } (k \times)$ 

\n $|$ 

\n $|$ 

### Monada Parser

```
−− Recunoasterea unui cuvant cheie
string :: String −> Parser String
string [ ] = Parser (\simeq [([ ], s)])
string (x:xs) = Parser f
 where
   f s = [(y:z, zs)] (y, ys) \leftarrow apply (char x) s,(z, zs) < apply (string xs) ys]
```
e echivalent cu

```
string :: String −> Parser String
string [ = return [string (x : xs) = do y <- char x
                     ys \leftarrow string xsreturn ( y : ys )
```
### Combinarea variantelor

```
digit = satisfy isDigit
abcP = satisfy ('elem' ['A', 'B', 'C'])alt :: Parser a -> Parser a -> Parser a
alt p1 p2 = Parser f
          where f s = apply p1 s ++ apply p2 s
```
### Combinarea variantelor

```
digit = satisfy isDigit
abcP = satisfy ('elem' ['A', 'B', 'C'])alt :: Parser a −> Parser a −> Parser a
alt p1 p2 = Parser f
           where f s = apply p1 s ++ apply p2 s
*
Main> apply ( a l t d i g i t abcP ) " 1sd "
[('1', "sd'')]*
Main> apply ( a l t d i g i t abcP ) " Asd "
[( 'A', "sd'') ]*Main> apply (alt digit abcP) "dsd"<br>..
[ ]*Main> parse (alt digit abcP) "A"<br>...
'A '
*Main> parse (alt digit abcP) "1"<br>...
'1 '
```

```
failP :: Parser a
failP = Parser (\succeq s \rightarrow []satisfy :: (Char −> Bool) −> Parser Char
satisfy p =do
               c <− anychar
               if (p c) then (return c) else failP
```

```
failP :: Parser a
failP = Parser (\succeq s \rightarrow []satisfy :: (Char -> Bool) -> Parser Char
satisfy p =do
               c <− anychar
               if (p c) then (return c) else failP
```
Definiția fără monade este:

```
satisfy :: (Char -> Bool) -> Parser Char
satisfy p = Parser f
 where f \mid \cdot \mid = \mid \cdot \midf (c:s) | p c = [(c, s)]| otherwise = [ ]
```
## Recunoașterea unei secvențe repetitive

```
−− Steluta Kleene ( zero , una sau mai multe
     r e p e titii)
 many :: Parser a -> Parser [a]
 many p = alt (some p) (return "")
*
Main> parse ( return " " ) " "
" "
 −− cel putin o repetitie
 some :: Parser a –> Parser [a]
 some p = do x <− p
                xs <− many p
                return ( x : xs )
```

```
−− Recunoasterea unui numar natural
decimal :: Parser Int
\text{decimal} = \text{do} \quad s \leq -\text{some digit}return (read s )
```

```
−− Recunoasterea unui numar natural
decimal :: Parser Int
\text{decimal} = \text{do} s < some digit
                return (read s )
```

```
−− Recunoasterea unui numar negativ
negdecimal :: Parser Int
negdecimal = do
                char ' -'
                n <− decimal
                return ( −n )
```

```
−− Recunoasterea unui numar natural
decimal :: Parser Int
\text{decimal} = \text{do} s < some digit
                return (read s )
```

```
−− Recunoasterea unui numar negativ
negdecimal :: Parser Int
negdecimal = do
                char ' - 'n <− decimal
                return ( −n )
```
−− Recunoasterea unui numar intreg integer :: Parser **Int**  $integer = alt decimal negdecimal$ 

## Recunoașterea unui identificator

### Cum arată un identificator

Un identificator este definit de doi parametri

- $\Box$  felul primului caracter (e.g., începe cu o literă)
- $\Box$  felul restului caracterelor (e.g., literă sau cifră)

## Recunoașterea unui identificator

### Cum arată un identificator

Un identificator este definit de doi parametri

- $\Box$  felul primului caracter (e.g., începe cu o literă)
- $\Box$  felul restului caracterelor (e.g., literă sau cifră)

Dat fiind un parser pentru felul primului caracter și un parser pentru felul următoarelor caractere putem parsa un identificator:

```
−− Recunoasterea unui identificator
iden : : Parser Char −> Parser Char −> Parser String
iden firstCh nextCh = do c <- firstCh
                           s <- many nextCh
                           return (c : s)
```
## Recunoașterea unui identificator

### Cum arată un identificator

Un identificator este definit de doi parametri

- $\Box$  felul primului caracter (e.g., începe cu o literă)
- $\Box$  felul restului caracterelor (e.g., literă sau cifră)

Dat fiind un parser pentru felul primului caracter și un parser pentru felul următoarelor caractere putem parsa un identificator:

```
−− Recunoasterea unui identificator
iden : : Parser Char −> Parser Char −> Parser String
iden firstCh nextCh = do c <- firstCh
                           s <- many nextCh
                           return (c : s)
```
Exemplu:

ide = iden (satisfy **isAlpha**) (satisfy **isAlphaNum**)

## Eliminarea spațiilor

### Ignorarea spațiilor

```
skipSpace :: Parser ()
skipSpace = do _ <- many (satisfy isSpace)
                return ( )
```
## Eliminarea spațiilor

### Ignorarea spațiilor

```
skipSpace :: Parser ()
skipSpace = do _ <- many (satisfy isSpace)
                return ( )
```
#### Ignorarea spațiilor de dinainte și după

```
token :: Parser a -> Parser a
token p = do skipSpace
              x < - pskipSpace
              return x
```
### Modulul Exp

**module** Exp **where**

```
import Monad
import Parser
```

```
data Exp = Lit Int
          | Exp : +: Exp
          | Exp :<sub>∗</sub>: Exp<br>.
         deriving (Eq,Show)
evalExp : : Exp −> I n t
evalExp (Lit n) = n
evalExp (e : + : f) = evalExp e + evalExp fevalExp (e :_{*}: f) = evalExp e * evalExp f
```
## Recunoașterea unei expresii

```
parseExp :: Parser Exp
parseExp = alt parseLit (alt parseAdd parseMul)
  where
  parseLit = do n <- integer
                    return (Lit n)
  parseAdd = do char '('
                    d <− token parseExp
                    char ' + 'e <− token parseExp
                    char')'
                    return (d :+: e)
  parseMul =do char '('
                    d <− token parseExp
                    char '
'
                    <sub>cnar</sub> *<br>e <− token parseExp
                    char ')'
                    return (d :<sub>*</sub>: e)
```

```
Exp paise paise \text{Lap} (1 +
 Exp> parse parseExp "(1 + (2 \times 3))^{\circ}*
Exp> evalExp ( parse parseExp " (1 + (2
*
3) ) " )
7
*
Exp> parse parseExp " ( ( 1 + 2 )
*
3 ) "
(Lit 1 :+: Lit 2) :<sub>*</sub>: Lit 3<br>ー
*
Exp> evalExp ( parse parseExp " ( ( 1 + 2 )
*
3 ) " )
9
```
## <span id="page-42-0"></span>[Testare - QuickCheck](#page-42-0)

```
import Test . QuickCheck
myreverse :: [a] \rightarrow [a] -- definita generic
myreverse | = |myreverse (x:xs) = (myreverse xs) +f[x]prdef :: \lceil \ln t \rceil \rightarrow Bool -- precizam tipul
prdef xs = ( myreverse xs == reverse xs )
wrongpr :: [ Int ] -> Bool -- precizam tipul
wrongpr xs = myreverse xs == xs> quickCheck prdef
++ OK, passed 100 tests.
> quickCheck wrongpr
*** Failed! Falsified (after 4 tests and 3 shrinks):<br>......
[1, 0]
```

```
myreverse :: [a] \rightarrow [a] -- definita generic
myreverse [] = []myreverse (x:xs) = (myreverse xs) +f[x]
```

```
prdef xs = ( myreverse xs == reverse xs )
wrongpr xs = myreverse xs == xs
```

```
> quickCheck prdef
++ OK, passed 100 tests.
```

```
myreverse :: [a] \rightarrow [a] -- definita generic
myreverse [ ] = [myreverse (x:xs) = (myreverse xs) +f[x]
```

```
prdef xs = ( myreverse xs == reverse xs )
wrongpr xs = myreverse xs == xs
```

```
> quickCheck prdef
++ OK, passed 100 tests.
```
> quickCheck wrongpr  $++$  OK, passed 100 tests.

Ce se întâmplă?

### Testare QuickCheck - Exemplu

```
import Test . QuickCheck
myreverse :: [a] \rightarrow [a] -- definita generic
myreverse [ ] = [myreverse (x:xs) = (myreverse xs) +f[x]> verboseCheck wrongpr
. . .
Passed :
[() , () , () , () , () , () , () , () , ()Passed :
[() , () , () , () ]Passed :
[() , () , () , () ]Passed :
[ ( ) , ( ) , ( ) , ( ) , ( ) , ( ) , ( ) , ( ) , ( ) , ( ) , ( ) , ( ) ]
. . .
```
#### Trebuie să precizăm tipul datelor testate!

```
data Season = Spring | Summer | Autumn | Winter
               deriving (Show, Eq)
```

```
prdef1 : : [ Season ] −> Bool
prdef1 xs = ( myreverse xs == reverse xs )
```

```
wrongpr1 :: [Season] -> Bool
wrongpr1 xs = myreverse xs == xs
```
> quickCheck prdef1

```
data Season = Spring | Summer | Autumn | Winter
               deriving (Show, Eq)
```

```
prdef1 : : [ Season ] −> Bool
prdef1 xs = ( myreverse xs == reverse xs )
```

```
wrongpr1 :: [Season] -> Bool
wrongpr1 xs = myreverse xs == xs
```
> quickCheck prdef1 error:

No instance for (Arbitrary Season)

### Testare QuickCheck

```
\Box Generarea testelor aleatoare depinde de tipul de date.
\Box Tipurile de date care pot fi testate cu QuickCheck trebuie să fie
  instante ale clasei Arbitrary :
  class Arbitrary a where
     arbitrary :: Gen a
□ Gen a este o monadă:
  instance Monad Gen where
     return a = Gen (\n\ln r \rightarrow a)Gen m >>= k = Gen (\nmid n r0 \nmidlet (r1, r2) = split r0
                                     Gen m' = k (m n r1)
                                in m' n r2 )
```
 $\Box$  La acest curs vom folosi o variantă a implementării originale: <https://www.cse.chalmers.se/~rjmh/QuickCheck/>

### Testare QuickCheck

 $\Box$  Tipurile de date care pot fi testate cu QuickCheck trebuie să fie instanțe ale clasei Arbitrary :

**class** Arbitrary a where arbitrary :: Gen a

 $\Box$  Gen a poate fi tratat ca un tip abstract, datele de tip Gen a pot fi definite cu ajutorul combinatorilor:

```
choose : : Random a => ( a , a ) −> Gen a
oneof :: [Gen a] -> Gen a
elements :: [a] -> Gen a
. . . .
```
**data** Season = Spring | Summer | Autumn | Winter **deriving** (**Show**, **Eq**)

#### **instance** Arbitrary Season where  $arbitrary = elements [Spring, Summer, Autumn, Winter]$

**data** Season = Spring | Summer | Autumn | Winter **deriving** (**Show**, **Eq**)

```
instance Arbitrary Season where
  arbitrary = elements [Spring, Summer, Autumm, Winter]
```

```
prdef1 : : [ Season ] −> Bool
prdef1 xs = ( myreverse xs == reverse xs )
wrongpr1 :: [Season] -> Bool
wrongpr1 xs = myreverse xs == xs
```
> quickCheck prdef1  $++$  OK, passed 100 tests.

> quickCheck wrongpr1 \*\*\* Failed! Falsified (after 3 tests): [Winter,Summer]

```
Definiți o instanță a clasei Arbitrary pentru
data ElemIB = l Int \mid B Bool
                 deriving (Show, Eq)
instance Arbitrary ElemIB where
   arbitrary = do
                    x < − arbitrary
                    y <- arbitrary
                    elements [1 x, B y]
```

```
Definiți o instanță a clasei Arbitrary pentru
data ElemIB = l Int \mid B Bool
                    deriving (Show, Eq)
instance Arbitrary ElemIB where
    arbitrary = do
                       x < − arbitrary
                       y <- arbitrary
                       elements [1 \times, B \vee]wrongpr3 : : [ ElemIB ] −> Bool
wrongpr3 xs = myreverse xs == xs>quickCheck wrongpr3
* * *
Failed ! F a l s i f i e d ( a f t e r 8 t e s t s ) :
\begin{bmatrix} 1 & (-2) & 1 & (-3) \end{bmatrix}
```

```
wrongpr3 : : [ ElemIB ] −> Bool
wrongpr3 xs = myreverse xs == xs>quickCheck wrongpr3
* * *
[ I ( −2) , I ( −3) ]
*** Failed! Falsified (after 8 tests):
> quickCheck wrongpr3
* * *
Failed ! F a l s i f i e d ( a f t e r 3 t e s t s ) :
[B True ,B False ]
> quickCheck wrongpr3
* * *
Failed ! F a l s i f i e d ( a f t e r 3 t e s t s ) :
[B True , I ( −2) ]
```
# <span id="page-56-0"></span>Exerciții - exemplu examen

```
Se considera urmatoarea reprezentare pentru arbori binari:
data Binar a = Gol | Nod (Binar a) a (Binar a)
exemplu : : Binar Integer
exemplu = Nod
             (Nod (Nod Gol 2 Gol) 4 (Nod Gol 5 Gol))7
             (Nod Gol 9 Gol )
```

```
Un drum în acest arbore îl reprezentam ca o secveță de direcții:
data Binar a = Gol | Nod (Binar a) a (Binar a)
data Directie = Stanga | Dreapta
type Drum = [Directie]
exemplu : : Binar Integer
exemplu = Nod
             (Nod (Nod Gol 2 Gol) 4 (Nod Gol 5 Gol))7
             (Nod Gol 9 Gol )
```
[ Stanga, Dreapta, Stanga] :: Drum

a) Dat fiind un drum în arbore, determinați informația din nodul la care se ajunge parcurgând arborele dupa direcțiile date. Daca se ajunge la un nod gol se va întoarce **Nothing**.

```
test1 , test2 :: Bool
t es t 1 = plimbare [ Stanga , Dreapta ] exemplu == Just 5
t es t 2 = plimbare [ Dreapta , Stanga ] exemplu == Nothing
```
a) Dat fiind un drum în arbore, determinați informația din nodul la care se ajunge parcurgând arborele dupa direcțiile date. Daca se ajunge la un nod gol se va întoarce **Nothing**.

```
test1 , test2 :: Bool
t es t 1 = plimbare [ Stanga , Dreapta ] exemplu == Just 5
t es t 2 = plimbare [ Dreapta , Stanga ] exemplu == Nothing
plimbare : : Drum −> Binar a −> Maybe a
plimbare _ Gol = Nothing
plimbare \begin{bmatrix} 1 \\ 0 \end{bmatrix} (Nod \begin{bmatrix} x \\ y \end{bmatrix} = Just x
plimbare (Stanga: is) (Nod st _ _ ) = plimbare is st
plimbare (Dreapta: is) (Nod = = dr) = plimbare is dr
```
b) Pentru arbori cu elemente de tip **Integer** definiți o proprietate care verfica că nodul final al unui drum este gol sau conține un element pozitiv:

```
propArb : : Binar Integer −> Drum −> Bool
propArb = undefined
```
Folosind quickCheck testați că drumurile unui arbore au această proprietate sau determinati un contraexemplu:

```
> quickCheck ( propArb exemplu1 )
OK, passed 100 tests.
```

```
propArb : : Binar Integer −> Drum −> Bool
propArb arb d = fromMaybe 0 (plimbare d arb) >= 0
```
\* Main> propArb exemplu1 [ Stanga , Stanga ] **True**

```
propArb : : Binar Integer −> Drum −> Bool
propArb arb d = fromMaybe 0 (plimbare d arb) >= 0
```

```
*
Main> propArb exemplu1 [ Stanga , Stanga ]
True
```
Pentru a folosi QuickCheck trebuie sa definim o instanță a clasei Arbitrary :

```
instance Arbitrary Directie where
    arbitrary = elements [Dreapta, Stanga]
```

```
> quickCheck ( propArb exemplu1 )
OK, passed 100 tests.
```

```
instance Arbitrary Directie where
    arbitrary = elements [Dreapta, Stanga]
> quickCheck ( propArb exemplu1 )
OK, passed 100 tests.
cexemplu = Nod
              (Nod (Nod Gol ( −2) Gol ) 4 (Nod Gol 5 Gol ) )
              7
              (Nod Gol 9 Gol )
> quickCheck ( propArb cexemplu )
Falsifiable, after 64 tests:
[ Stanga , Stanga ]
```
c) Presupunem că arborii conțin informație de tip (Cheie, Valoare)  $s$ i că sunt arbori de cautare dupa cheie (elementele din subarborele stâng au cheia mai mica decât cheia din radacina, iar cele din subarborele drept au cheia mai mare decat cea din radacina).

```
type Cheie = Integer
type Valoare = Float
ex : : Binar ( Integer , Float )
ex = Nod
                (Nod
                    (Nod Gol (2 , 3.5) Gol )
                    (4, 1.2)(Nod Gol (5, 2.4) Gol)
                (7, 1.9)(Nod Gol (9, 0.0) Gol)
```

```
(continuare enunt)
Definim monada Writer specializata la String:
```

```
newtype WriterStr a = Writer{runWriter::(a, String)}
```

```
instance Monad WriterStr where
  return x = Writer (x, "")ma \gg = k = \text{let } (x, \text{log}x) = \text{runWriter ma}(y, log y) = runWrite (k x)in Writer (y, logx ++ logy)
tell :: String -> WriterStr ()
tell s = Writer ( (), s)
```
(continuare enunt)

Scrieți o funcție care caută în arbore valoarea corespunzatoare unei chei date, întoarce aceasta valoare (daca exista) ¸si are ca efect lateral înregistrarea drumului parcurs.

Punctajul maxim se va obține pentru varianta monadică.

cauta :: Cheie–> Binar (Cheie, Valoare)–> WriterStr (Maybe Valoare)

```
test3, test4 :: Bool
test3 = runWriter (cauta 5 ex) ==( Just 2.4 , " Stanga ; Dreapta ; " )
test4 = runWriter (cauta 8 ex) ==
                            ( Nothing , " Dreapta ; Stanga ; " )
```
Scrieți o funcție care caută în arbore valoarea corespunzatoare unei chei date, întoarce aceasta valoare (daca exista) ¸si are ca efect lateral înregistrarea drumului parcurs. Punctajul maxim se va obține pentru varianta monadică.

```
cauta :: Cheie −> Binar (Cheie, Valoare)
                         −> W r i t e r S t r (Maybe Valoare )
cauta cheie Gol = return Nothing
cauta cheie (Nod st (cheie', valoare) dr)
   | cheie == cheie ' = return ( Just valoare )
   | cheie < cheie ' = do
                         tell "Stanga;"
                         cauta cheie st
     | otherwise = do
                    tell " Dreapta;"
                    cauta cheie dr
```
Succes în sesiune!